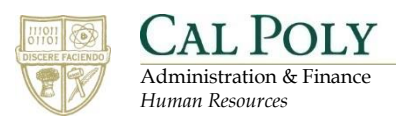

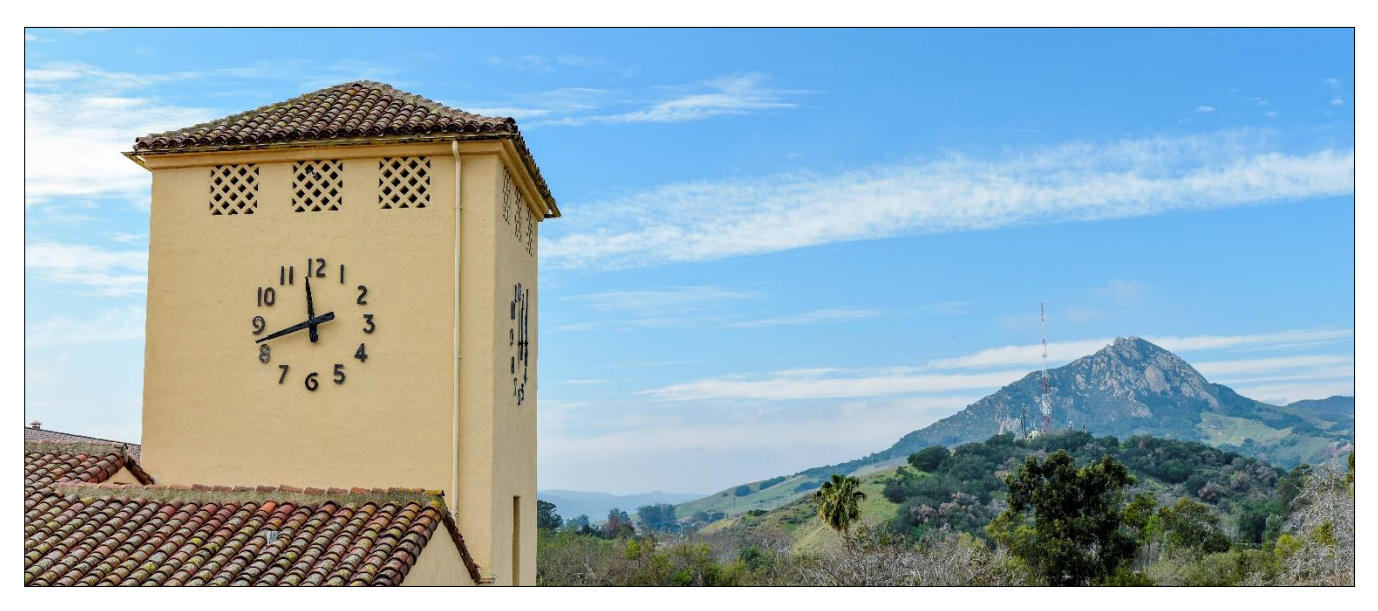

# **Appendix – Common System Functions**

### **Table of Contents**

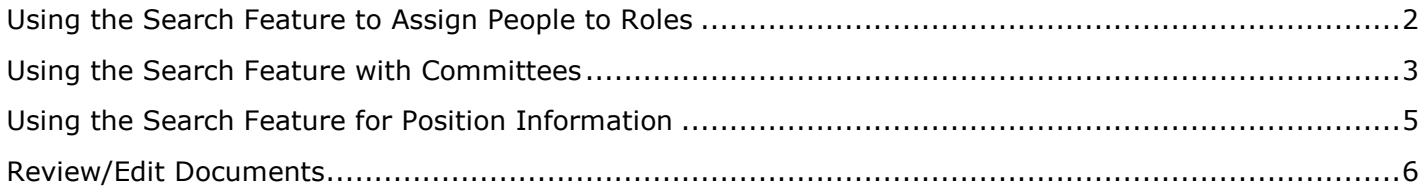

#### <span id="page-1-0"></span>**Using the Search Feature to Assign People to Roles**

This section outlines the generic use of the search feature, common to all fields in PageUp that require finding people.

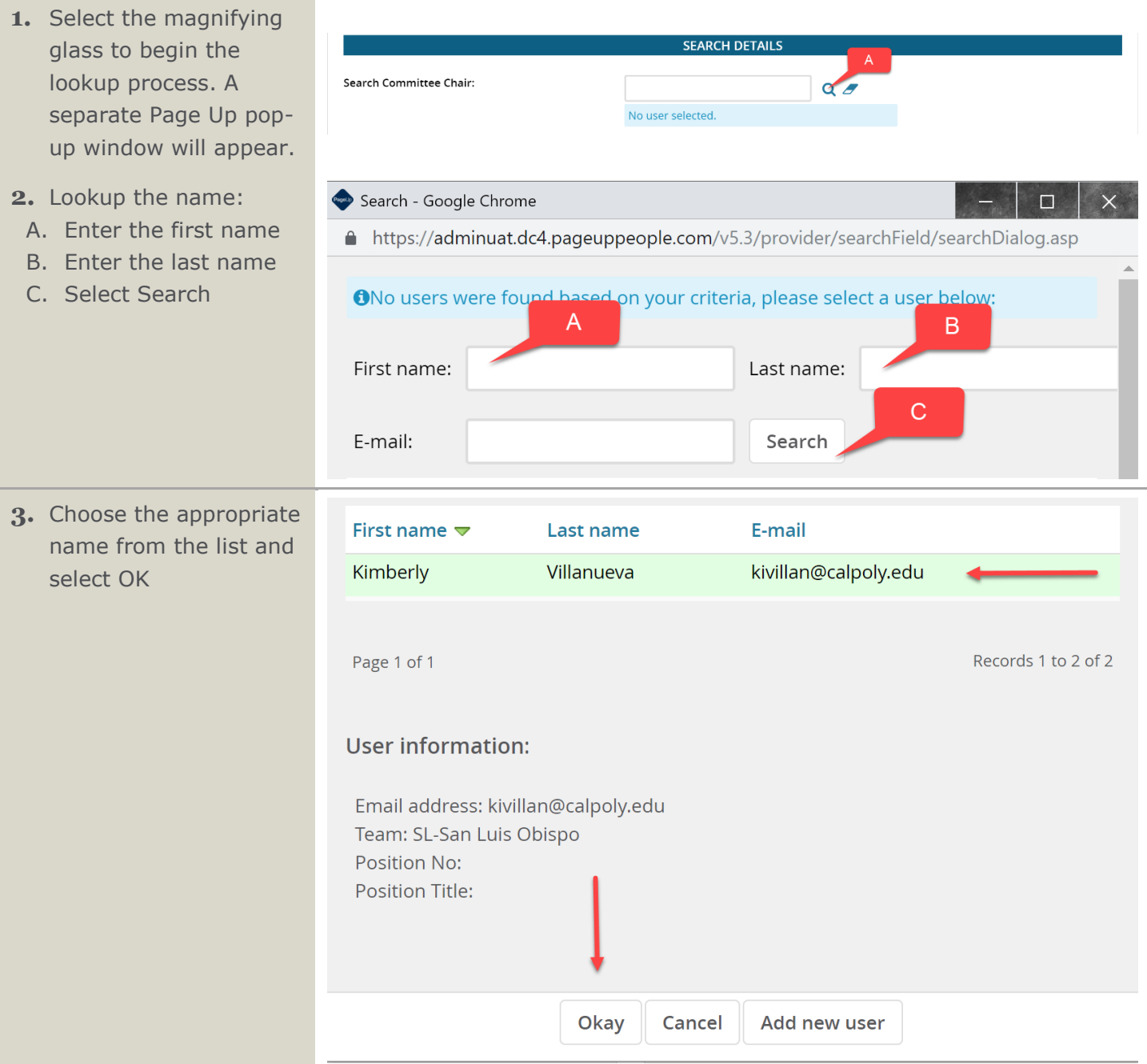

#### <span id="page-2-0"></span>**Using the Search Feature with Committees**

This section outlines the search committee and search committee chair that will be associated with your recruitment.

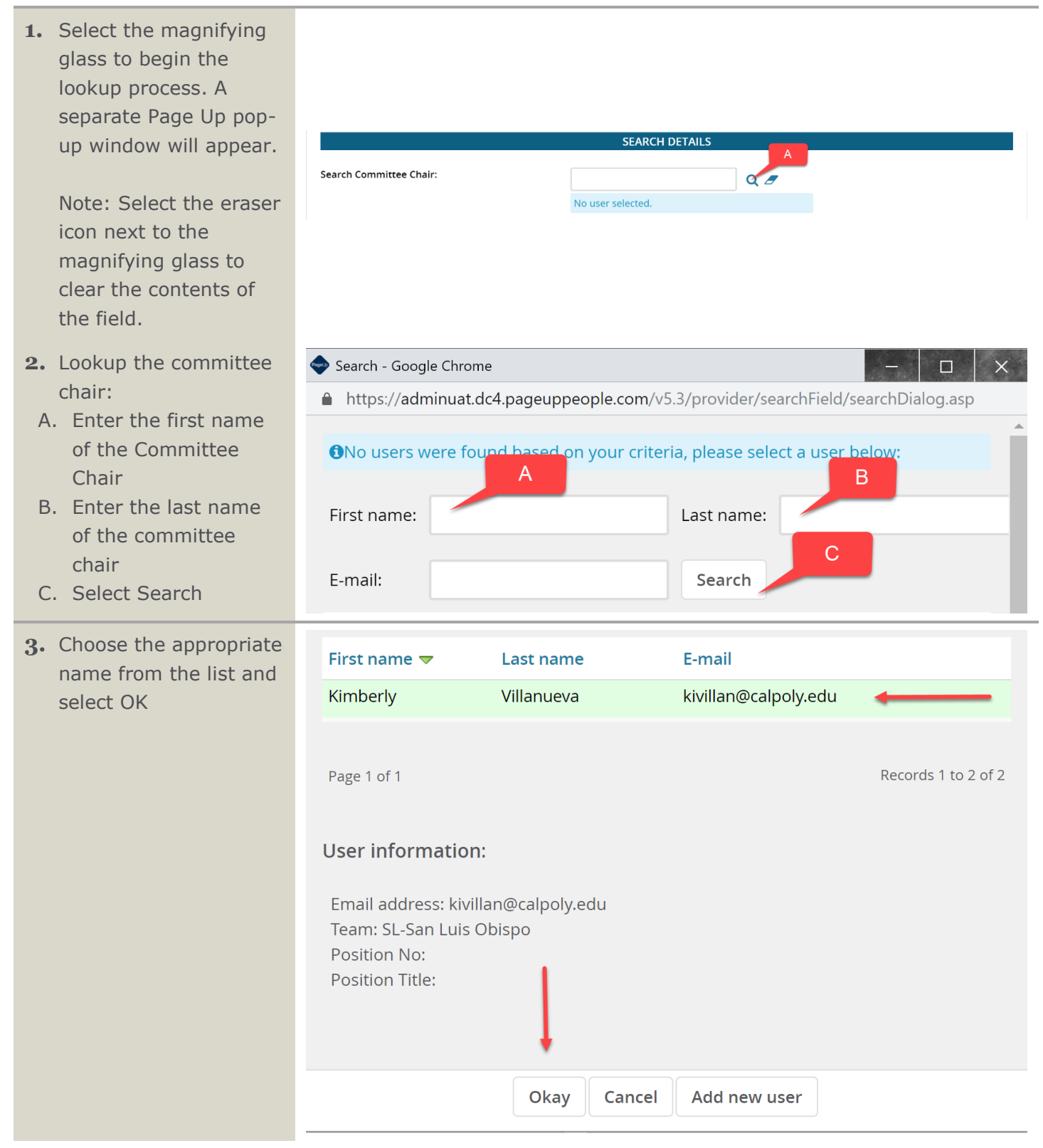

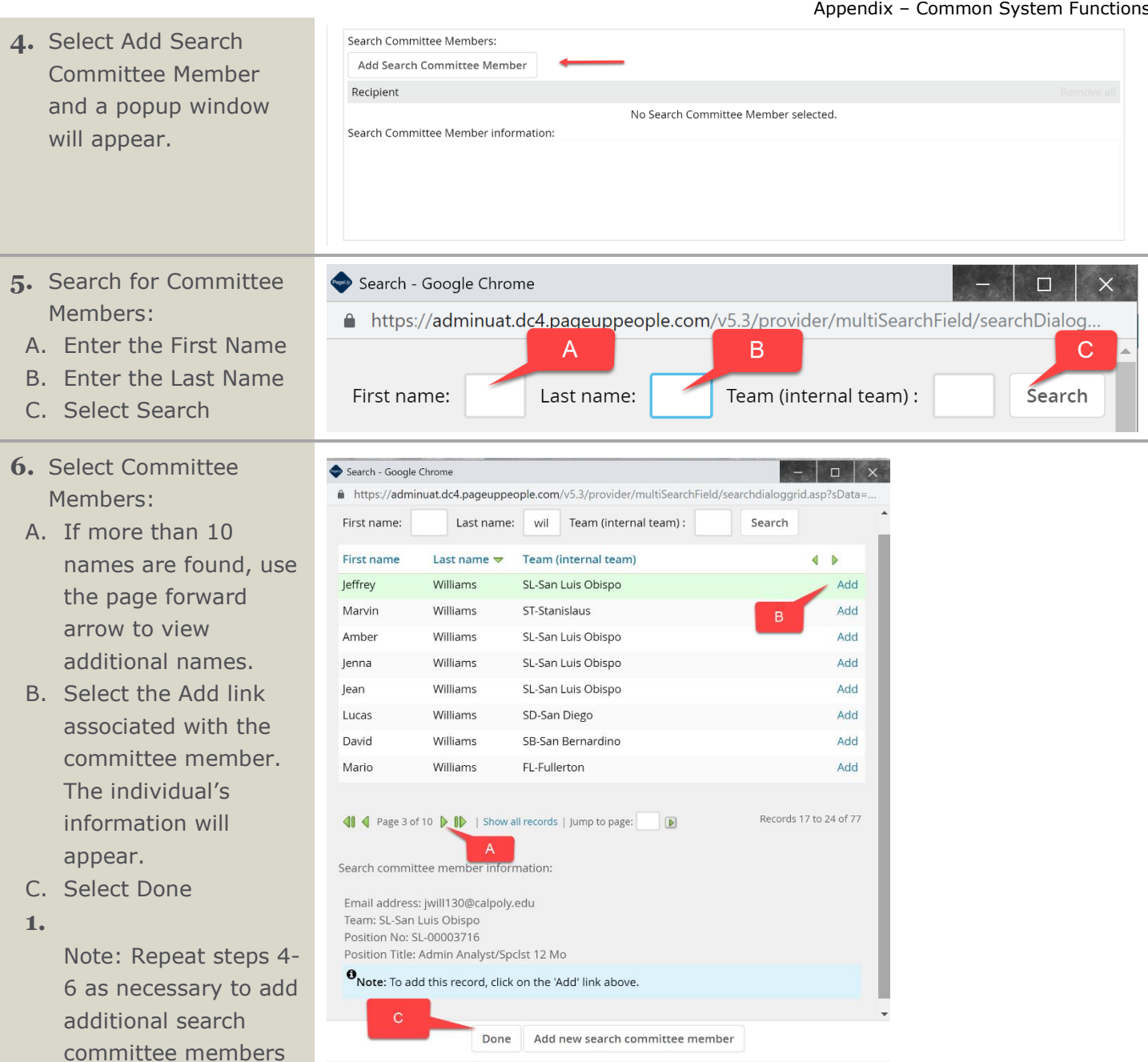

- **7.** Search Committee Member list:
	- A. Verify the list of the search committee members
	- B. If an individual was inadvertently added or is no longer available, select Remove.

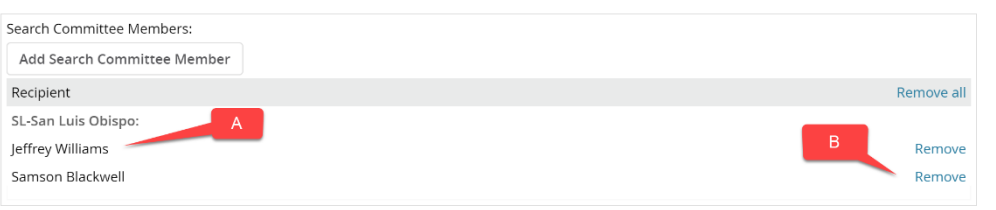

#### <span id="page-4-0"></span>**Using the Search Feature for Position Information**

The position information section outlines basic position information utilized by the pre-approved position template within PageUp.

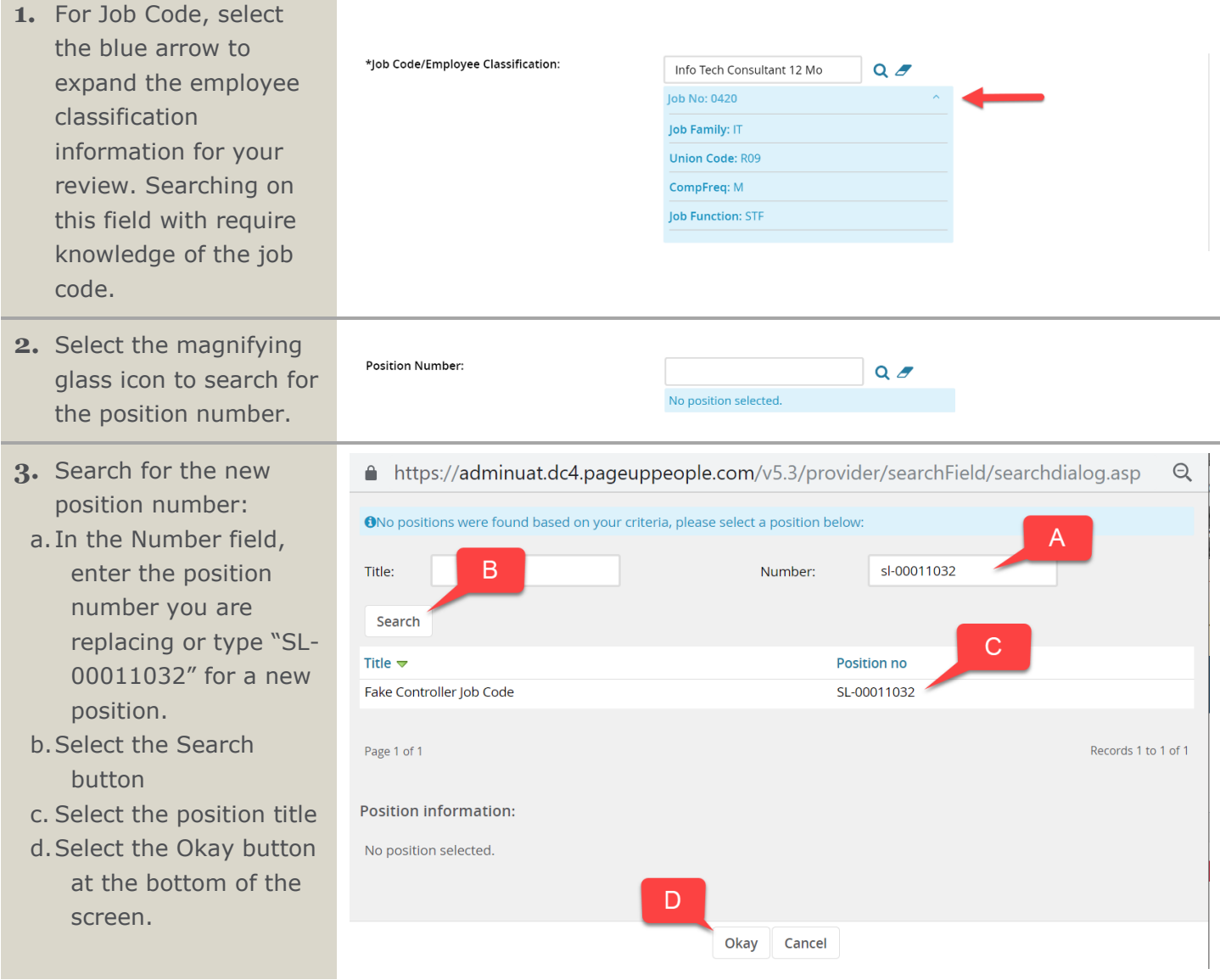

## <span id="page-5-0"></span>**Review/Edit Documents**

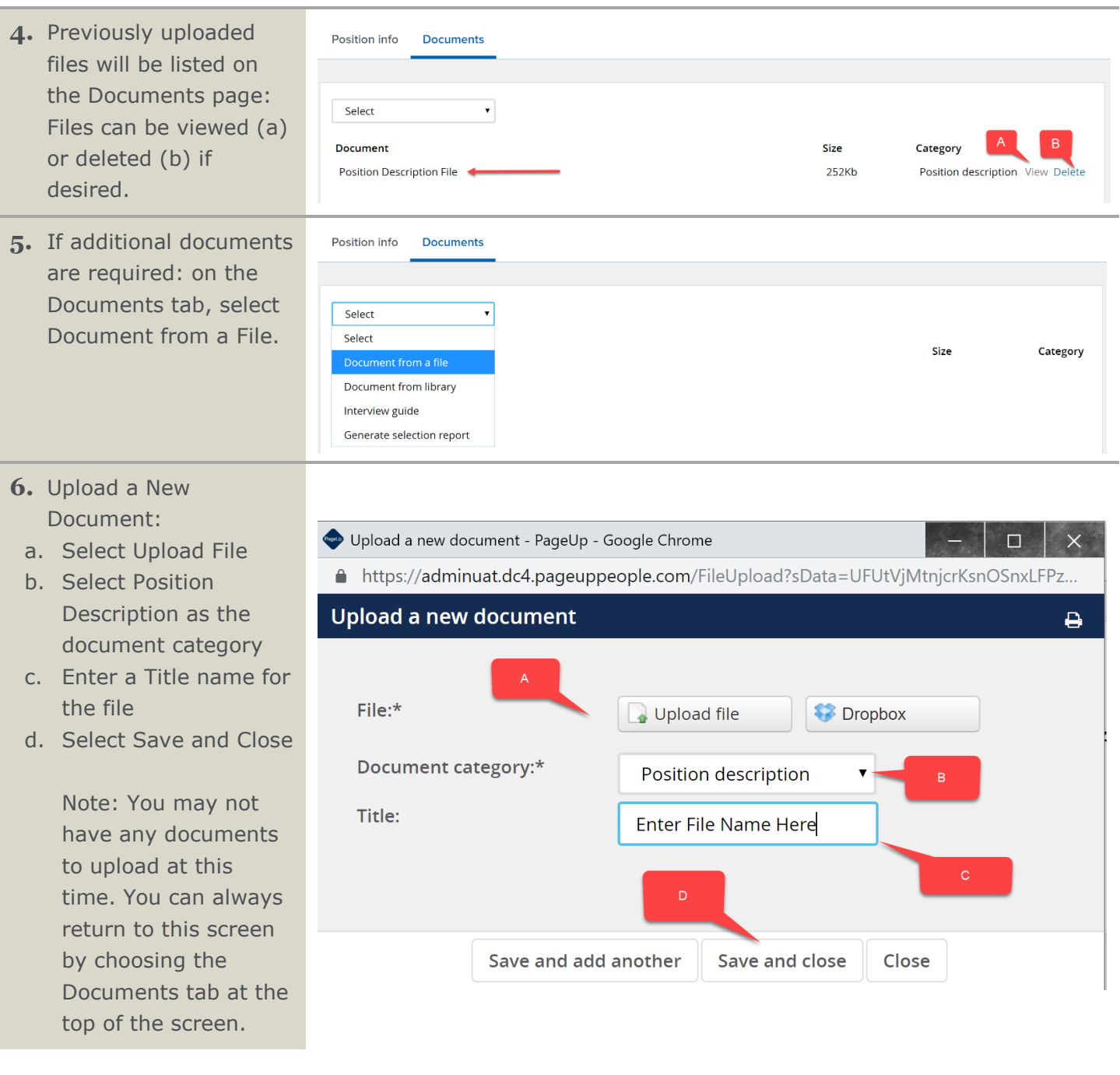